Adobe Photoshop Cs6 English Download ((EXCLUSIVE))

Adobe Photoshop is a very powerful tool in the digital editing world. Most users don't use Photoshop to the full extent that it can be, mainly because they are not familiar with the tools available. One of the simplest functions that you can perform in Photoshop is to use the draw tool. With the draw tool, you can create shapes and use different tools to make them. Let us look at how to use the draw tool in Photoshop. The first step is to select the Pen Tool. To do this, set the Pen Tool to the left side of the screen. Next, open the menu and select the Pen Tool from the selection tool set. You should now notice another button in the tool box, which is called the Draw tool. Click and hold the Draw tool to turn the Pen Tool off.

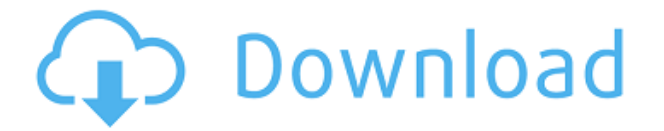

Although the screen may be nice and bright, it's no substitute for the real thing. The Adobe RGB (1998) color space is not the only source for accurate RGB color information, so by capturing images with the RGB space alongside the world's more recent and more exact standard SRGB (used in the sRGB color space) can help to keep your images more accurate should they be later output to printers or other devices that use that color space. Color Matching now can also help identify previously unrecognized or differently captured objects within an original image. Simply hover over the color of an object and a list of alternative colors is displayed. ColorSense technology from Apple may have the widest reach in the world, but even it can only guarantee a best-case scenario when it comes to color accuracy of products on your desk. Imagine you're capturing the interior of a car, for instance, and only seeing a gray car when you zoom in to view—a poor representation of what's actually going on in the car. Looking to crack Photoshop's creative chops? The program also recently included a new collection of 100 free >30-day Photoshop creative classes. These free lessons guide through Photoshop's many powerful and essential tools and help teach you the tips and tricks of the game. The ability to curate and display your reference photos while working on a project is a great time-saver. While this release does not have any sort of contacts view, it does have a great new feature called Project Sets to bring the experience of working with these images to Photoshop

## **Download Photoshop CS6Torrent (Activation Code) PC/Windows {{ lifetime**

## **releaSe }} 2023**

The problem with the pole is that it doesn't also support a fail-safe backup. It's always better to have your data available somewhere. If your hard drive fails, or if your entire computer crashes, it's enormously better to have your files in a data backup format, such as Dropbox. While you're learning to use the software you may need to go to some Internet websites that explain how to use the software. Of course, you can watch the introductory videos, but there are often more in-depth step-by-step documentation that address the fundamental fundamental use for Adobe software. Photoshop is essentially like a jigsaw puzzle in that it's just a matter of putting the pieces together. You'll find things like this at the start of an introduction video tutorials to help you understand the basics:

Photoshop is basically a program where you can adjust any images that you have, edit them into whatever you want without changing the original. This can be first cuts, expanding, stretching and enlarging the photos, and even transforming them into memes (i.e adding funny text to a picture above example is a picture of a dolphin you can google search for). The idea of running software as complex as Photoshop directly in the browser would have been hard to imagine just a few years ago. However, by using various new web technologies, Adobe has now brought a public beta of Photoshop to the web. There are two main components that make this possible. The first is WebAssembly. This enables JavaScript to run quickly and natively on the browser, without the need to run the code in a web worker. The second is an extensive set of developer tooling that has been built on top of the web. We're talking about things like the Inspector, Console, Memory Profiler, and Support for new web standards such as Web Components. This enables developers to work with and debug web applications in ways that were simply non-existent until now. 933d7f57e6

## **Download Photoshop CS6Hacked Activation Code With Keygen {{ Latest }} 2023**

Like many other products within Adobe, Photoshop has been undergoing changes. When the Photoshop Creative Cloud was first announced, one of the very first things to get the attention of many people was the plan to change the user interface. There were many controversies regarding this, and many argued that it significantly changed the nature of the interface. However, this does not mean that the changes that were introduced in CC no longer work. The new user interface for Photoshop is just the place where everyone accesses the feature sets and shortcuts that Adobe engineers have selected. In terms of creating, the interface is fully customizable, and as long as users understand the new interface, they can fully utilize the new assets. On the other hand, neither old or new Photoshop users get easily confused, as its interface is very intuitive and has a thoughtfully prescribed place for every tool. With the continuous updates, not only has the interface, but the quality of the viewer has also improved drastically. For those who are experiencing the itch to use the older version for comparison, you can use the new itch.io version, or use the http://p6wn.com version. To add a visual element, the brushes that come with Adobe Photoshop can be used from a new Brushes app. It is easy to work with the new app, so that users can easily find the brush that they are using, and see other brushes that are in the app. To see some of Adobe Photoshop's more advanced features, one should open CS6 at http://shop.adobe.com/go/photoshop6/dummies or at

http://shop.adobe.com/go/photoshop6/editor. These can be used to learn about some of the advanced features of Photoshop. In addition, there are articles and technologies that are constantly improving and updating the features and workflow of Photoshop. The Adobe website is a great place to start learning about these tools and technologies. The link to the table of easy access to these resources is at

**https://access.adobe.com/products/photoshop-lightroom-photoshop.html.** You can also find these articles and tutorials by searching for the keywords that are mentioned within this table and clicking on a link that pops up.

adobe photoshop 7.0 software setup download gimp photoshop kostenlos downloaden gimp download photoshop brushes gimp photoshop plugin download gimp photoshop free download full version download photoshop cs6 free full version download photoshop cs6 free full version 32 bit download photoshop cs6 for pc full version download photoshop cs6 free full version mac adobe photoshop cs portable free download

Create effects from micro-printing to smoke, and more. You can blend multiple images together to create complex composites, ranging from a two-image filter to an airbrush. The layers allow you to layer objects and apply their effects

without creating separate files. And since you can apply layer effects to shapes, shapes and text can be automatically merged together, and you can nest them inside nested layers for greater flexibility. A new 'Filter Gallery' provides a searchable library of filters. All tools, documents and effects are created and edited in the cloud, which allows you to conveniently work on edits from multiple devices. You can edit images directly on your tablet or smartphone. Please note that some mobile apps work only on iOS devices. Photoshop CC uses the original 256-bit floating point file format for professional-quality color prints, which was originally developed for print images. Photoshop CC also uses a lightweight update delivery system that offers seamless performance with new features and support for highresolution images, large files and multiple editing sessions. You can automatically balance each color from cyan (blue) to magenta to yellow and create warm or cool versions of an image. Photoshop CS6 also includes a comprehensive set of tools for enhancing images within a single adjustment layer, to create a variety of special effects and prints. After building up a complex work of art in Photoshop, you can now position and crop images more precisely on tablet PCs and smartphones. Photoshop CC is the most professional, efficient, complete and powerful software package for editing photography, graphics and Web content.

Adobe's Premiere Pro CC is the Editors' Choice video and film editor for documentary filmmakers, web producers, and filmmakers in general. Like Photoshop, it has a ton of tools, plus a lot of flexibility. You can choose how to view your video, and it offers plenty of audio and style control features within its timeline-based editing interface. Given the expense of a cinematic video production environment, Premiere Pro is an essential tool for many. That said, it lacks the commercial polish of Adobe's After Effects. Whether your photos are printed or are viewable online, Adobe's Lightroom CC is the Editors' Choice photo software. It tips its hat to a variety of popular photo editing applications, such as the competing Affinity Photo and GIMP. What makes it stand out, however, is its image-processing technology, which is built into the program. Its advanced eye-detection technology automatically detects when people are in your photos, so you don't have to worry about the time it takes to get your retouching done. The first thing you will notice about the Apple photo editing application, Pixelmator, is its price. You've got to download and install the program for free, but the only features available upon activation are the crop and rotate tools. Pixelmator is an excellent choice for beginners, though, thanks to its intuitive, beginner-friendly interface. This is a list of tools and features in Adobe Photoshop which are best known. They are considered as the best tools of Adobe Photoshop. This is more like a list of Pros and Cons of the tool or features that is different than any best of Black and White. This list is compiled by users like justanobody, vcfabianca, nickb73, mummyjamboa, sydneyJoya, and others. These tools and features are discussed in detail.

<https://techplanet.today/post/vivid-workshop-data-ati-102-fixed-cracktor> <https://techplanet.today/post/fire-malayalam-magazine-free-download-pdfl-free> <https://techplanet.today/post/guitar-rig-5-pro-presets-download-better> <https://techplanet.today/post/zaw-ione-ttf-font-apk-free> <https://techplanet.today/post/scarica-gratis-telenovela-topazio-ita-torrent-repack> <https://techplanet.today/post/iso-27035-pdf-download-free-link> <https://techplanet.today/post/amplitube-4-work-keygen> <https://techplanet.today/post/how-to-crack-adobe-cc-2019-adobe-creative-crack-macosx-hot> <https://techplanet.today/post/the-thing-2011-720p-bluray-x264-700mb-yify-serial-key-top> <https://techplanet.today/post/alphacam-2012-r1-portable-download> <https://techplanet.today/post/iludido-pelo-acaso-pdf-download-repack>

The Adobe SENSEi team is quickly making its commercial debut. On the adobe sensor, it uses AI with powerful tools to quickly identify, recognize, segment, and remove unwanted objects from your image, creating a much cleaner and vastly improved photo. It has been opened for education institutions, as well as non-profit organizations. Adobe reactivated its in-app creative templates library without a Creative Cloud subscription or Creative Cloud eligible devices. These templates will be available to download to any desktop computer or device with Adobe Creative Cloud software installed. You can also find the Adobe CreateUIFlow application in the Adobe Store. This is the much loved Adobe website development toolkit for designers. And while it doesn't yet make publishing project files significantly easier, it's a primordial step in that direction. Adobe Jake, currently in beta, is the newest tool in Photoshop's arsenal of editorial workflow solutions. Jake is an open-source plug-in that will streamline your workflow between Photoshop and other content and file management services. It enables you to share, collaborate, and organize files in the cloud in new ways, so you can evaluate, review, and approve them in one place. With Jake, you can easily collaborate on projects with others, draw on others' files in Photoshop, and share your own files on the web. You can use the powerful new feature to create an image-processing workflow in the cloud based on your Photoshop workflow. This new workflow lets you link your creative workflows directly between Photoshop and Photoshop for iOS and Android. Software developers can design and build their own experiences to run with Photoshop and link it to a Photoshop container.

<https://homeboxy.info/wp-content/uploads/2022/12/funslabh.pdf>

[http://couponhost.net/2022/12/24/download-free-adobe-photoshop-cc-2015-version-18-license-key-lic](http://couponhost.net/2022/12/24/download-free-adobe-photoshop-cc-2015-version-18-license-key-license-key-win-mac-2023/) [ense-key-win-mac-2023/](http://couponhost.net/2022/12/24/download-free-adobe-photoshop-cc-2015-version-18-license-key-license-key-win-mac-2023/)

<http://nii-migs.ru/?p=38141>

[http://slovenija-lepa.si/wp-content/uploads/2022/12/Photoshop-2021-Version-2201-Download-free-Lic](http://slovenija-lepa.si/wp-content/uploads/2022/12/Photoshop-2021-Version-2201-Download-free-Licence-Key-For-Mac-and-Windows-64-Bits-2022.pdf) [ence-Key-For-Mac-and-Windows-64-Bits-2022.pdf](http://slovenija-lepa.si/wp-content/uploads/2022/12/Photoshop-2021-Version-2201-Download-free-Licence-Key-For-Mac-and-Windows-64-Bits-2022.pdf)

<https://victresslife.com/adobe-photoshop-cs3-crack-key-free-download-cracked/> <https://shoplidaire.fr/wp-content/uploads/2022/12/filchas.pdf>

[http://ticketguatemala.com/photoshop-2021-version-22-4-3-download-with-registration-code-keygen-f](http://ticketguatemala.com/photoshop-2021-version-22-4-3-download-with-registration-code-keygen-for-lifetime-win-mac-64-bits-final-version-2023/) [or-lifetime-win-mac-64-bits-final-version-2023/](http://ticketguatemala.com/photoshop-2021-version-22-4-3-download-with-registration-code-keygen-for-lifetime-win-mac-64-bits-final-version-2023/)

<https://manpower.lk/photoshop-licence-key-torrent-activation-code-win-mac-new-2022/>

<http://stealthilyhealthy.com/software-photoshop-cs3-portable-free-download-hot/> <https://www.pinio.eu/wp-content/uploads//2022/12/keeigra.pdf>

Photoshop makes creative web what it is. Adobe's Web-based photo editing software powers some of the web's most popular sites and professional photographers. It offers unlimited access to tools, capabilities, workspaces, and libraries to help you better manage and edit your website and other creative projects on the web. The list of Photoshop tutorials is very long. You will find any tutorial you have in mind and any topic to learn, Adobe Photoshop has got you covered. Finding Photoshop tutorials is not difficult at all. You just need to browse Photoshop tutorials available on the web. If you are having trouble with learning Photoshop, then you can turn to our article to make your task easier. Photoshop CC gives you access to industryleading creative tools for retouching, color, typography and photographic processing. An extensive library of extensive features lets you edit and adjust photos while maintaining control per layer and precision so every detail is in just the right place, and produce amazing results. The interface makes it easy to use the latest versions of industry-standard products and keep your workflow fast and efficient while giving you full control of your work. Now commonly known as ''Photoshop's Groundbreaker of its time,'' Adobe Photoshop lets you easily edit and adjust photos – while maintaining control and precision. It's packed with features of green goodness, including layers, selections, channels, masks, paths, type, filters, actions, adjustment layers, global searches and more. Plus you'll enjoy Photoshop's usual suite of tools, like image editing or improving your photographs.